OST2 Free Edition With Serial Key Download For PC

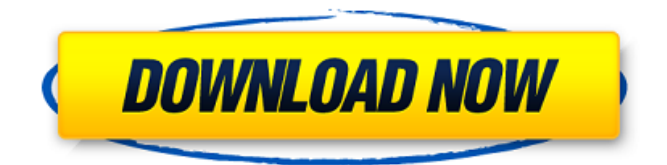

## **OST2 Free Edition Crack+ Serial Key [Mac/Win]**

OST2 Free Edition Crack For Windows is a free conversion tool that allows users to convert OST documents to PST. This tool allows users to convert many types of OST files from different users, such as Outlook Express, Outlook and Outlook 2000. OST2 Free Edition can convert OST files and open them in Microsoft Outlook. OST2 Free Edition converts OST files into PST files and supports all versions of OST. OST2 Free Edition is an easy tool to convert OST to PST files. Features of OST2 Free Edition Free standalone app that converts OST files to PST. Easy to use interface. Compatible with the versions of OST. Convert OST to PST. This application is multi-threaded and scalable. No impact on the functionality of MS Outlook. Automatically opened converted files in MS Outlook Get a better solution for backup on one click Useful Searches We are a community of people who love free software. Free software is software that respects and protects your freedom and privacy. With the Free Software Foundation's help, we are working to raise public awareness about the merits of free software. Make sure to read our license, and consider making a donation if you find this software useful.Transplantation in patients with prior arterial bypass surgery. Arterial occlusive arterial disease is one of the greatest challenges in the treatment of patients with end-stage renal disease. Of the various arterial access sites, the femoral vein has proven to be the best conduit for long-term hemodialysis. The first report of the autotransplantation of cephalic veins was published in the early 1980s. Although arterial transplantation is the preferred form of renal replacement therapy, patients with prior arterial grafts have been excluded from treatment with this approach. Prior vascular surgery has been associated with altered vascular reactivity, which can result in early graft thrombosis and resistance to multiple therapeutic interventions. In addition, these patients usually have multiple end-organ failures from their prior surgeries. The purpose of the present report is to review the relevant anatomy of the kidneys, the concepts of dialysis adequacy and vascular reactivity, and to demonstrate a surgical technique for revascularizing previously vascularized kidneys with veno-venous autografts.You know those people who have exactly one shelf in their bathroom because they don't have more than one towel? And that one shelf is FILLED.

#### **OST2 Free Edition Crack + [2022-Latest]**

May be freely distributed. No registration or activation required. Supported since Office 2003 (Outlook 2003, etc.). Support all versions of Outlook. Support all versions of Windows and Mac OS X. Support Unicode and non-Unicode versions. Designed for a faster conversion speed. Supports all Office 2003/Outlook 2003 files. Friendly interface. No matter the size of an OST file, OST2 Free Edition Cracked 2022 Latest Version can process it with no fuss. The developers have also made sure

that the conversion speed is not a hinder to the user; ensuring that both Office 2003 (Outlook 2003, Outlook 2007, etc.) and Windows 7 are both supported. Ost2Free supports all major Microsoft Office file types (for example,.OST,.OSTM,.OSTW, and.OSTX). The developer has included support for users who wish to download email files from a different email provider. Looking at the developer's website, the only feature not supported is for conversion to.mbox format, even though it should be something that users of the free version want to do. The author claims that.mbox conversion is not supported currently because of the difficulty in coding for it. For those who are new to OST files, let us now look at where OSTs are found. Where Outlook stores data files In Microsoft Office Outlook for Windows, the major Microsoft Office package, the storage location for your data is in the following places: ■ Deleted Items or Deleted Items (may vary with Office version) ■ Deleted Items (Outlook 2003, etc.) ■ Deleted Items (Outlook 2007, etc.) ■ Drafts folder or Drafts (may vary with Office version) ■ Personal Folders (Outlook 2007, etc.) ■ Sent Items or Sent Items (may vary with Office version) ■ Spam/Junk folder (Outlook 2003, etc.) ■ Other (this may be Office 2000/Outlook 2000, etc.) In addition to the information listed in the previously mentioned paragraph, please refer to the OST2 Free Edition software site for more information on this. OST2 Free Edition Installation OST2 Free Edition is a free software download that is used to convert OST files to PST. It is available for both Windows and Mac OS X operating systems. It can be downloaded from the internet for free. The b7e8fdf5c8

## **OST2 Free Edition With Key For PC Latest**

OST2 Free Edition allows you to convert your offline Outlook OST file into a standard PST for backup purposes. It is a small utility that has a user-friendly interface. Compatible with Outlook 365. What's New in OST2 Free Edition? This is a free utility that has been tested on.pst files of Outlook versions 2003, 2007, 2010, 2013 and 2016. Overview of key features: Convert OST file to a PST file This allows you to convert your offline OST file to a standard PST file. The interface is user-friendly. Available in.exe,.msi and.zip files. Version Details: OST2 Free Edition Program Name OST2 Free Edition File Name OST2 FE File Size 43,158,424 bytes Installing and Running OST2 Free Edition What you need: Outlook OS: Windows 7, Windows 8, Windows 8.1, Windows 10 Outlook clients for Windows 10 and later are not supported. System Requirements: Windows Vista (SP2 or later), Windows 7 (SP1 or later), Windows 8 (SP1 or later), Windows 8.1, Windows 10 You need an OST file (\*.ost) of more than 100MB OST2 Free Edition Copyright: OST2 Free Edition © 2017 Silver Tree Software Pty Ltd. Listen to your beat with the new music and dance app from Kongregate for Android! Hear your beat? Well this is a music app like no other! Dance to hit the beat and time-travel to different eras with the help of our 'Boomerang' ability. An endless runner in the same vein as Temple Run and Doodle Jump. ☆★How to play☆★ Up, Down, Left, and Right Arrows: ►►Strafe and Bump objects ►►Tap to jump and enter the air ►►Flick to make Boomerang move ►►Drop to complete a level ►►Finish any level with a Bumper ☆★Challenge yourself☆★ ∑∑∑∑∑∑∑∑∑∑∑ Higher scores=happier people It's time to boogie! This game will dynamically change the level difficulty based on player statistics. Level difficulties range from easy to extreme. ☆★Visit Kongregate.com to find

## **What's New in the OST2 Free Edition?**

OST2 Free Edition is a simple, yet efficient OST to PST conversion tool for anyone using Microsoft Outlook. Convert your archived Offline Storage Table documents (OSTs) into Personal Storage Table (PST) files with this tool. Features of OST2 Free Edition include: - Converting OST files into PST files - Ability to view converted OST files in MS Outlook - Ability to save converted OST files in bulk - Support for different file formats and file types - Ability to convert multiple OST files OST2 Free Edition Requirements: - Windows operating system (preferably Windows XP and above) - Microsoft Office Outlook - MS Exchange Server OST2 Free Edition License: You can download OST2 Free Edition from the developer's website. Microsoft Encrypting File System (EFS) is a feature that encrypts files or folders on Windows-based operating systems in such a manner that only the authorized user can view or access the information on the file. The only way for others to view the information is through a decryption key. This feature greatly protects and controls sensitive information, such as banking information, passwords, and personal documents. EFS implements asymmetric key cryptography to handle encryption/decryption. The first step is to encrypt the file or folder with a private key that resides on the system, which is unique to the account. Upon opening the file for reading, a synchronization process is initiated, where the file is encrypted with the client's public key. This key is copied to the client's device, which again must be unique. Now if the client wishes to access the file or folder, he can check with the system if he has the proper public key. In order to do that, the client requests the file or folder to be encrypted/decrypted with his public key. Finally, to ensure data integrity in case of loss, a verification step is initiated. The EFS data container is very small and the file size is fixed. The EFS file system uses two key sizes: the key size (i.e., 256 bits), which is the size of the public key, and the sector size (i.e., 512 bits), which is the size of the private key. The sector size must be 128 bits or smaller, so the encryption key size should not exceed 512 bits. When you create an EFS volume, the file system uses a sector size of 512 bits and a key size of

# **System Requirements For OST2 Free Edition:**

On PC: Minimum: OS: Windows 7 Processor: Intel Core 2 Duo E6600 Memory: 2 GB RAM Graphics: NVIDIA GeForce GTX 560 or ATI Radeon HD 5870 DirectX: Version 11 Network: Broadband Internet connection Storage: 14 GB available space Additional Notes: If the installation fails, try installing the game to an alternate location. For example, instead of installing the game to "C:\Program Files\Origin\" install it to "C:\Games\

<http://cursos-bonificados.com/?p=3477>

<http://purosautosdetroit.com/?p=31481>

https://cobblerlegends.com/wp-content/uploads/2022/07/German\_Verb\_Quarry\_Crack\_Keygen\_Full\_ Version Free Download Latest.pdf

<https://articlebeast.online/wp-content/uploads/2022/07/conchur.pdf>

<https://farmaciacortesi.it/google-earth-voyager-crack-license-key-download-latest/>

[https://www.krediciler.com/wp-content/uploads/2022/07/Checkmark\\_Personal\\_Assistant.pdf](https://www.krediciler.com/wp-content/uploads/2022/07/Checkmark_Personal_Assistant.pdf)

[https://oknit.ru/wp-content/uploads/2022/07/ArcSoft\\_Magici\\_Visual\\_Effects\\_\\_With\\_License\\_Code\\_Dow](https://oknit.ru/wp-content/uploads/2022/07/ArcSoft_Magici_Visual_Effects__With_License_Code_Download_Final_2022.pdf) [nload\\_Final\\_2022.pdf](https://oknit.ru/wp-content/uploads/2022/07/ArcSoft_Magici_Visual_Effects__With_License_Code_Download_Final_2022.pdf)

<https://hanffreunde-braunschweig.de/amadis-avi-divx-xvid-to-dvd-creator-crack-for-windows/> <https://cefcredit.com/wp-content/uploads/2022/07/apryreni.pdf>

<http://colombiasubsidio.xyz/?p=11846>

<https://swecentre.com/directx-redistributable-june-2010-crack-with-license-key-2022/>

<http://weedcottage.online/?p=94687>

<https://witfoodx.com/4easysoft-epub-to-ipad-transfer-crack-latest/>

<http://www.louxiran.com/follow-me/>

<https://www.ceew.in/sites/default/files/webform/fighhar288.pdf>

<https://eyeglobe.org/wp-content/uploads/2022/07/jSDR.pdf>

[https://www.sdssocial.world/upload/files/2022/07/97TWvtC4tyO8UIT1pBqg\\_04\\_779e7c99958d2d546b](https://www.sdssocial.world/upload/files/2022/07/97TWvtC4tyO8UIT1pBqg_04_779e7c99958d2d546b3e9886aaad10d5_file.pdf) [3e9886aaad10d5\\_file.pdf](https://www.sdssocial.world/upload/files/2022/07/97TWvtC4tyO8UIT1pBqg_04_779e7c99958d2d546b3e9886aaad10d5_file.pdf)

<https://gmtphone.com/kindle-images-crack-pc-windows-latest-2022/>

[http://www.ndvadvisers.com/doublekiller-pro-2-1-0-104-crack-with-registration-code-download-win](http://www.ndvadvisers.com/doublekiller-pro-2-1-0-104-crack-with-registration-code-download-win-mac/)[mac/](http://www.ndvadvisers.com/doublekiller-pro-2-1-0-104-crack-with-registration-code-download-win-mac/)

[https://movingservices.us/index.php/2022/07/04/firebird-tables-to-ms-access-converter-software](https://movingservices.us/index.php/2022/07/04/firebird-tables-to-ms-access-converter-software-crack-free-win-mac-2022/)[crack-free-win-mac-2022/](https://movingservices.us/index.php/2022/07/04/firebird-tables-to-ms-access-converter-software-crack-free-win-mac-2022/)